AVR

最終更新時間:2020 04 22 17 26 29

[AVRWiki - FreeStyleWiki](http://avrwiki.sourceforge.jp/cgi-bin/wiki.cgi?page=AVRWiki)  $AVR -$ [ELM - Atmel AVR](http://elm-chan.org/docs/avr.html) [ELM - Atmel AVR](http://elm-chan.org/docs/dev/avr.html) [Atmel AVR - Wikipedia](http://ja.wikipedia.org/wiki/Atmel_AVR) [Atmel AVR - Wikipedia, the free encyclopedia](http://en.wikipedia.org/wiki/Atmel_AVR) [AVR MCU - Tutorials, projects, code library for Atmel AVR microcontrollers](http://avr-mcu.dxp.pl/) [Koken wiki](http://delegate.uec.ac.jp:8081/club/koken/wiki/?FrontPage) [Koken wiki](http://www.koken.club.uec.ac.jp/wiki/)  $by$ AVR  $\overline{A}$ <u>・ページメントページメントページ</u> AVR [-kuman](http://www.geocities.jp/kuman2600/) AVR [-kuman](http://kuman2600.web.fc2.com/) <u>- PIC AVR TOP PAGE TO PIC AVR TOP PAGE TO PIC AVR TO PIC AVR TO PIC AVR TO PIC AV</u> <u>- ATMERIANO AVR RTOS</u>  $[mixi]$  AVR  $\qquad \qquad$  $\overline{\phantom{a}}$  , and  $\overline{\phantom{a}}$  , and  $\overline{\phantom{a}}$  , and  $\overline{\phantom{a}}$  , and  $\overline{\phantom{a}}$ ・[ふつうのプログラマーが電子工作に再チャレンジ](http://d.hatena.ne.jp/elec_avr/) AVR : ・[マインのホームページ](http://homepage3.nifty.com/mine_systems/)  $\frac{1}{\sqrt{1-\frac{1}{\sqrt{1-\frac{1$ AVR: So-net blog ・[カスタムエンジ](http://www.venus.dti.ne.jp/~kn2/customeng/) **Hazie** 2 ・[シバ某のスペース](http://www.geocities.jp/altshibabou/) smoothjazz ・[無作為研究所 電子館](http://faicha7.blogspot.com/) [- The world with encounter -](http://naee.sakura.ne.jp/) [PukiWiki - AVR](http://t.wiki.coh.jp/wiki.cgi/../http://web.archive.org/web/20071219002525/http://www.wem.sfc.keio.ac.jp/~uta/km/index.php?%5B%5BAVR)]] [Compass-Lab. PC Interface MCU Hard & Soft](http://www.compass-lab.com)  $AVR$  |  $\qquad \qquad$  |  $\qquad \qquad$  |  $\qquad \qquad$  |  $\qquad \qquad$  |  $\qquad \qquad$  |  $\qquad \qquad$  |  $\qquad \qquad$  |  $\qquad \qquad$  |  $\qquad \qquad$  |  $\qquad \qquad$  |  $\qquad \qquad$  |  $\qquad \qquad$  |  $\qquad \qquad$  |  $\qquad \qquad$  |  $\qquad \qquad$  |  $\qquad \qquad$  |  $\qquad \qquad$  |  $\qquad \qquad$  |  $\qquad \qquad$  |  $\qquad \$ 

 $:: 2006([http://www.ammlab.org/])$  $:: 2006([http://www.ammlab.org/])$  $:: 2006([http://www.ammlab.org/])$ [avrnikki](http://rock-iwaoka.txt-nifty.com/avrnikki/)

AVR **EXAMPLE** 

<u>・『しゃ』コードの「</u> <u>-ATMEL AVRIL AVRIL AVRIL AVR</u> [Madoca Electronica](http://madoelec.gigasrv.jp/)

・[電子工作のページ](http://middleriver.chagasi.com/electronics/) [AVR](http://yueda.issp.u-tokyo.ac.jp/weda/avr/avrj.html) [AVR - JJ1WKN](http://blog.goo.ne.jp/jj1wkn/c/1bcd296d9064bdb4dc60af5ef20911c7) Log [Resilient Mind: AVR](http://www.markn.org/blog/avr/) AVR  $\overline{\text{AVR}}$ chibiegg USB NXT [- yugenkaisyanico](http://sites.google.com/site/yugenkaisyanico/ishikawausb) NXT USB ATtiny2313 - PukiYard ・<del>『月</del>夜』

[comopyx](http://comopy.blogspot.com/) [Madoca Electronica Plays with AVR Microcontrollers Especially as Arduino / Sanguino.](http://madoelec.blogspot.com/)  $\overline{\phantom{a}}$  - Yahoo! [Atmel AVR Microcontroller Languages](http://www.sxlist.com/techref/atmel/avr/languages.htm) [Embedded Systems/Atmel AVR - Wikibooks, open books for an open world](http://en.wikibooks.org/wiki/Embedded_Systems/Atmel_AVR) [Bascom-AVR Programmbeispiele | Download Bascom-AVR Programmbeispiele software for free](http://sourceforge.net/projects/bascom-avr/) [at SourceForge.net](http://sourceforge.net/projects/bascom-avr/)  $|AVR$  $AVR$   $-$ [AVR PWM - Mikrocontroller.net](http://www.mikrocontroller.net/articles/AVR_PWM) AVR - Blog [Compiler Overview](http://www.atmanecl.com/EnglishSite/CompilerOverview.htm) [Programming and Customizing the AVR ... - ROBOLabz](http://images.robolabz.multiply.multiplycontent.com/attachment/0/STIyjAoKCCwAAFPiYiM1/Programming%20and%20Customizing%20the%20AVR%20Microcontroller.pdf?key=robolabz:journal:9&nmid=140016003) [AVR](http://cmtk3.webring.org/l/rd?ring=avr;id=105;url=http%3A%2F%2Fwww.myplace.nu%2Favr%2Findex.htm) [YES! AVR!](http://yesavr.web.fc2.com/)

 $\sim$  5NS [Daddy's AVR Microchip Challenge! - ATtiny2313](http://blogs.yahoo.co.jp/npro2007/2865320.html) - The Naked [Programmer 2007 - Yahoo!](http://blogs.yahoo.co.jp/npro2007/2865320.html)

・AVRで<sub>の</sub> <u>・人にも、これにも、これにも、これにも、これにも</u>

・[両面テープ配線式電子工作](http://w01.tp1.jp/~a571632211/)

[FrontPage - AVRWiki](http://dbpro.dip.jp/avrwiki/wiki.cgi) [AVR - Wiki Slicer](http://www.kikaiken.org/cgi/WikiSlicer/WikiSlicer.cgi?AVR) AVRwiki

[AVR Wiki](http://narwhaledu.com/AVRwiki/index.php?title=AVR_Wiki)

-pontiac fiero

jpommerening/midiboy  $&\#183$ ; GitHub PWM ATTiny2313A 16bit PWM -[日々の記録](http://blog.goo.ne.jp/paramako/e/9c79f59f117e89ad98ad9a71aec5b747)

AVR 2007 kky and the set of  $\mathbb{R}$ 

#### Yoshi

#### [henteko.org - henteko.org](http://www.henteko.org/fswiki/)

extended a series and  $AVR$ 

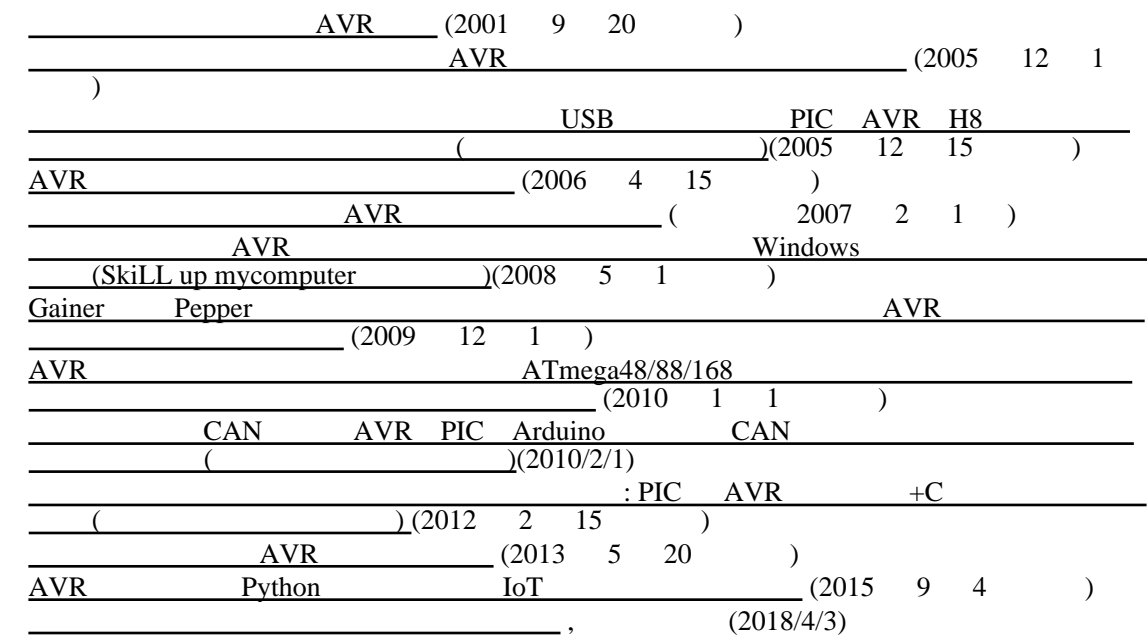

Arduino

[Arduino - HomePage](http://www.arduino.cc/) [Arduino - Wikipedia](http://ja.wikipedia.org/wiki/Arduino) Arduino [Arduino - PortableIDE](https://www.arduino.cc/en/Guide/PortableIDE)

[Uploading Arduino HEX files with XLoader](http://www.hobbytronics.co.uk/arduino-xloader) [XLoader](http://xloader.russemotto.com/) [xinabox/xLoader: Tool for Flashing ☒CC01 and ☒CR0x using ☒IP01](https://github.com/xinabox/xLoader)

[ATmega328P](https://qiita.com/erukiti/items/548bbd1e38aaa3083446) Metaboard - Qiita

Arduino and a nomolk and a nomolk of  $\mathbb{R}$  - nomolk

Firmata

[Main Page - Firmata](http://firmata.org/wiki/Main_Page)

・[ドリトルとスタディーノ](http://arduinodolittle.blogspot.jp/)

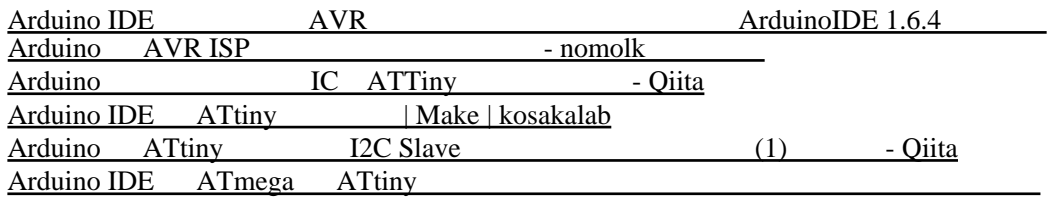

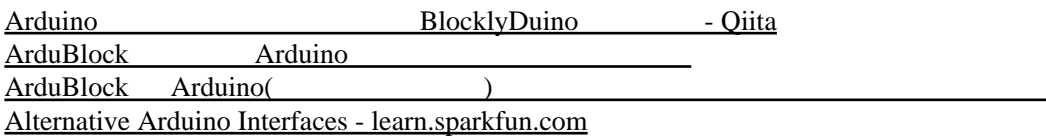

[Arduino Library List - Arduino Libraries](https://www.arduinolibraries.info/) [WiiChuck - Arduino Libraries](https://www.arduinolibraries.info/libraries/wii-chuck)

Org-mode Arduino

# ESP-WROOM-02(ESP8266)

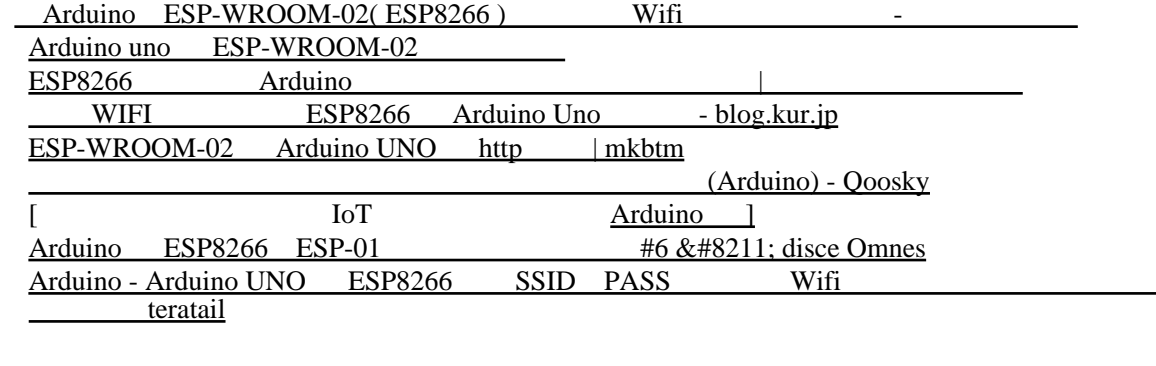

IoT ESP8266 ESP8266 arduino

## auduino

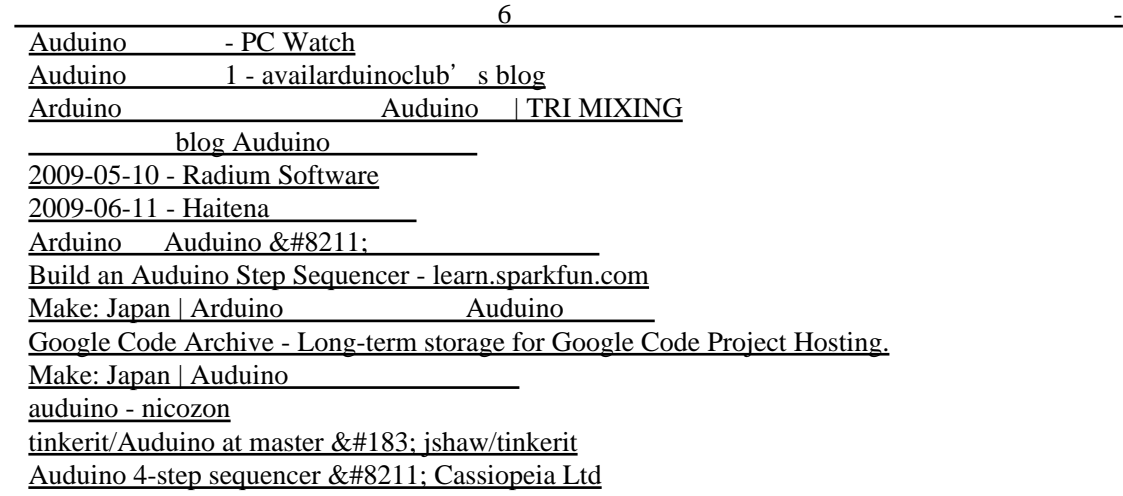

[[|https://twitter.com/hashtag/auduino\]](https://twitter.com/hashtag/auduino) [Hirikikas - Auduino: making a granular synthesizer with arduino - | Tabakalera - Donostia / San](https://www.tabakalera.eu/en/auduino-making-granular-synthesizer-arduino) Sebasti $&\#225$ ;n [Auduino Lo-Fi Synth by kasheyev9](https://codebender.cc/sketch:243772#Auduino%20Lo-Fi%20Synth.ino) Auduino:

Atmel Studio 7

Atmel Studio 6

AVR Studio 5

[AVR Studio 5 installer \(includes VSS and .NET\) \(602MB, updated 05/11\)](http://www.atmel.com/dyn/resources/prod_documents/as5installer-5.0.1163-full.exe) [AVR Studio 5 installer \(387 MB, updated 05/11\)](http://www.atmel.com/dyn/resources/prod_documents/as5installer-5.0.1163-small.exe)

AVR Studio 4

AVR Studio 4.13 (build 528) (73 MB, updated  $03/07$ )  [AVR Studio 4.13 Service Pack 1 \(build557\) \(37 MB, updated 09/07\)](http://www.atmel.com/dyn/resources/prod_documents/aStudio413SP1b557.exe)  [AVR Studio 4.13 SP2 \(build 571\) \(45 MB, updated 12/07\)](http://www.atmel.com/dyn/resources/prod_documents/AVRStudio4.13SP2.exe) [AVR Studio 4.14 \(build 589\) Software \(updated 4/08\)](http://www.atmel.com/dyn/resources/prod_documents/aStudio4b589.exe) [AVR Studio 4.15 \(build 623\) Software \(updated 11/08\)](http://www.atmel.com/dyn/resources/prod_documents/astudio4b623.exe) [AVR Studio 4.16 \(build 628\) \(126 MB, updated 2/09\)](http://www.atmel.com/dyn/resources/prod_documents/AvrStudio416Setup.exe) [Download AVR Studio 4.16 SP1](http://www.atmel.com/dyn/resources/prod_documents/AVRStudio4.16SP1.exe) [AVR Studio 4.17 \(build 666\) Software \(updated 7/09\)](http://www.atmel.com/dyn/resources/prod_documents/AvrStudio417Setup.exe) [AVR Studio 4.18 \(build 684\) Software \(updated 11/09\)](http://www.atmel.com/dyn/resources/prod_documents/AvrStudio4Setup.exe) [AVR Studio 4.18 SP3 \(b716\) \(31 MB, updated 9/10\)](http://www.atmel.com/dyn/resources/prod_documents/AVRStudio4.18SP3.exe) [AVR Studio 4.19 \(build 730\) \(124 MB, updated 09/11\)](http://www.atmel.com/dyn/resources/prod_documents/AvrStudio4Setup.exe) [AVR-Studio - Mikrocontroller.net](http://www.mikrocontroller.net/articles/AVR-Studio)

AVRStudio - pic.avr Wiki

AVR toolchain

[AVR Toolchain 3.3.0 \(94 MB, updated 2011/09/11, AVR-GCC: 4.5.1, AVR-LIBC: 1.7.1\)](http://www.atmel.com/dyn/resources/prod_documents/avr-toolchain-installer-3.3.0.710-win32.win32.x86.exe)

WinAVR

[WinAVR : AVR-GCC for Windows](http://winavr.sourceforge.net/) [WinAVR download | SourceForge.net](https://sourceforge.net/projects/winavr/)

portable

[WinAVRportable](http://winavrportable.sourceforge.net/) [winavrportable download | SourceForge.net](https://sourceforge.net/projects/winavrportable/) [james-martinez/winavr-portable: The latest version avr-gcc and utilities.](https://github.com/james-martinez/winavr-portable) [chip45 - Portable WinAVR C-Compiler for Atmel AVR micro contr... - winavr](http://ave.dee.isep.ipp.pt/~jvs/aulas/LABSI/4_AVR/at88prog/winavr)  $[$ [|]  $[$ 

 $[$ 

### BASCOM-AVR

[Home - MCS Electronics](http://www.mcselec.com/) BASCOM-AVR AVR  $AVR$ [AVR & BASCOM-AVR](http://workshop.accela.jp/) AVR [-bascom-avr](http://www.geocities.jp/kuman2600/b01bascom.html)

[Daddy's AVR Microchip Challenge! Part 3](http://ja9ttt.homedns.org/hamf/myexp/Daddys_AVR_P3.html) [BASIC](http://www.geocities.jp/qfhky841/) AVR [AVRBASIC](http://www.toshnet.com/h/AVRBASIC.html)

[BASCOM-AVR](http://micomfreaks.com/bascom.html) AVR BASIC

[Bascom - RN-Wissen](http://www.rn-wissen.de/index.php/Bascom%23AVR_Bascom_Basic)

・[自作電子回路](http://www.a-phys.eng.osaka-cu.ac.jp/hosoda-g/site1/Kairo.html)

mikroBasic

[mikroBasic PRO for AVR - Basic compiler for Atmel AVR MCUs | MikroElektronika](http://www.mikroe.com/en/compilers/mikrobasic/avr/)

・[AVR用BASICコンパイラ\(BASICコンパイラ8K版\)](http://akizukidenshi.com/catalog/g/gS-00001/): マイコン関連 秋月電子

・[AVR用BASICコンパイラ\(BASICコンパイラ1K版\) AVR-BAS-LI](http://akizukidenshi.com/catalog/g/gS-00002/)

#### FastAVR

[The fastest AVR Basic compiler generates the shortest code!](http://www.fastavr.com/)

## AVR BASIC

 $\mathcal{T}_\mathbf{S}$  :  $\mathcal{T}_\mathbf{S}$  :  $\mathcal{T}_\mathbf{S}$  ,  $\mathcal{T}_\mathbf{S}$  ,  $\mathcal{T}_\mathbf{S}$  ,  $\mathcal{T}_\mathbf{S}$  ,  $\mathcal{T}_\mathbf{S}$  ,  $\mathcal{T}_\mathbf{S}$  ,  $\mathcal{T}_\mathbf{S}$  ,  $\mathcal{T}_\mathbf{S}$  ,  $\mathcal{T}_\mathbf{S}$  ,  $\mathcal{T}_\mathbf{S}$  ,  $\mathcal{T}_\mathbf{S}$  ,  $\mathcal{T}_\mathbf{S}$ [GETTING STARTED GUIDE](http://www.digchip.com/data/000/000-0-AVR-BAS-8K.pdf)

通商 電子部品 [ネット通販](http://akizukidenshi.com/catalog/g/gS-00001/)

Great Cow BASIC

[Great Cow BASIC](http://gcbasic.sourceforge.net/) AVR/PIC: GCBASIC (2014:

LunaAVR

[LunaAVR](http://avr.myluna.de/doku.php) LunaAVR: BASIC LunaAVR 2014:<br>
2015 AVR: BASIC LunaAVR (2): 2015 AVR: BASIC

OshonSoft AVR Basic Compiler

[OshonSoft AVR Basic Compiler](https://www.oshonsoftbasiccompilers.com/avrbasiccompiler.php)

AVR SIMULATOR IDE

#### [AVR Simulator IDE with Basic Compiler, Assembler, Disassembler and Debugger](http://oshonsoft.com/avr.html)

#### **BasicX**

[BasicX by NetMedia Inc.](http://www.basicx.com/)

#### AVR-BASIC-Computer mit Mega644

#### [AVR-BASIC-Computer mit Mega644](http://www.jcwolfram.de/projekte/avr/chipbasic2/main.php)

**BASIC** 

ATmega1284 BASIC [: Digitalians' Alchemy](http://blog.d-alchemy.xyz/article/174807174.html)

[Single Chip Computer: Easy to Produce AVR BASIC Computer: 6 Steps](http://www.instructables.com/id/Single-Chip-AVR-BASIC-Computer/) [fuzzymannerz/AVR-BASIC-Computer: An updated version of https://hackaday.io/project/3537](https://github.com/fuzzymannerz/AVR-BASIC-Computer) [-avr-basic-computer-v01 to work with Arduino IDE >=1.8](https://github.com/fuzzymannerz/AVR-BASIC-Computer) [[|https://github.com/kivikakk/avrbasic\]](https://github.com/kivikakk/avrbasic) [olegk0/AVRBASIC: BASIC interpreter for atmega328 \(Arduino\)](https://github.com/olegk0/AVRBASIC)

Single chip AVR BASIC computer

[Single Chip AVR BASIC Computer | Hackaday.io](https://hackaday.io/project/1260-single-chip-avr-basic-computer) [Single Chip AVR BASIC Computer V0.3 | Hackaday.io](https://hackaday.io/project/2428-single-chip-avr-basic-computer-v03) Single chip AVR BASIC computer  $&\#8211$ ; Dangerous Prototypes

[AVR-BASIC-Computer mit ATMega32](http://www.jcwolfram.de/projekte/avr/chipbasic32/main.php) [AVR-BASIC-Computer](https://makezine.com/2007/10/10/avrbasiccomputer/)

#### Jack Tidwell's JAVRBasic

[Index of /files/elektron/diverse](http://elektron-bbs.dyndns.org/files/elektron/diverse/) [Index of /files/elektron/diverse/\\_vti\\_cnf](http://elektron-bbs.dyndns.org/files/elektron/diverse/_vti_cnf/) [http://www.elektron-bbs.de/mailbox/filelist/e\\_files.asc](http://www.elektron-bbs.de/mailbox/filelist/e_files.asc) [View topic - JAVRbasic? Anyone still have a copy? :: AVR Freaks](http://www.avrfreaks.net/index.php?name=PNphpBB2&file=viewtopic&p=37765)

#### ABC Basic compiler

[AVR Links](http://members.tripod.com/stelios_cellar/AVR/AVR%20Links.html)

### BASINT

[CONTR-and-BASIC](http://www.cqham.ru/tbcgroup/index_eng.htm)

#### **AttoBasic**

[Dick Cappels' Project Pages](http://projects.cappels.org/)

DK-BASIC

[dk-basic - BASIC interpreter for AVR microcontrollers - Google Project Hosting](http://code.google.com/p/dk-basic/)

#### UBasic-avr

[UBasic-avr - BraLUG-Wiki](http://www.bralug.de/wiki/Basic-Interpreter_f%C3%BCr_AVR_%28uBasic-avr%29)

## KLBasic

[KLBasic for the Atmel AVR devices](http://www.seanet.com/~karllunt/klbasic_main.html)

AVRA

#### [AVRA Home Page](http://avra.sourceforge.net/)

[8-bit AVR Instruction Set\(](http://www.atmel.com/dyn/resources/prod_documents/doc0856.pdf)PDF)

[Microcontroller for better live](http://microforbetterlive.blogspot.com/) [Beginners Introduction to the Assembly Language of ATMEL- AVR ...\(](http://www.avr-asm-download.de/beginner_en.pdf)PDF) [The AVR Assembler Site](http://avr-asm.tripod.com/index.html)

[kklis/avra-1.3.0-patched: Free Atmel AVR assembler patched for MacOSX](https://github.com/kklis/avra-1.3.0-patched)

AVRA [AS | Electrelic](https://electrelic.com/electrelic/node/1165) [avra-rs - crates.io: Rust Package Registry](https://crates.io/crates/avra-rs)

[Gerd's AVR Assembler](http://www.avr-asm-tutorial.net/gavrasm/index_en.html)

#### [Home of Toms GNU/Linux \(and DOS\) Atmel AVR assembler](http://www.tavrasm.org/)

## VMLAB

[AVR simulator, debugger and IDE with WinAVR support](http://www.amctools.com/)

Java

[The NanoVM - Java for the AVR](http://www.harbaum.org/till/nanovm/)

[HaikuVM - A Java VM for ARDUINO and other micros using the leJOS runtime.](http://haiku-vm.sourceforge.net/)

[Dmitry.GR](https://dmitry.gr/?r=05.Projects&proj=12.%20uJ%20-%20a%20micro%20JVM)

Forth

[amforth: Atmega Forth](http://amforth.sourceforge.net/) [PFAVR -- An ANS Forth Implementation for the Atmel AVR](http://claymore.engineer.gvsu.edu/~steriana/Python/pfavr/) [SX-Forth for AVR Butterfly ... and others AVR with 8KB Flash :: AVR Freaks](http://www.avrfreaks.net/index.php?func=viewItem&item_id=716&module=Freaks%20Tools) [ByteForth - Kwiki](http://forthfreak.net/index.cgi?ByteForth)

### Ada

[SourceForge.net: avr-ada](http://sourceforge.net/apps/mediawiki/avr-ada/) [AVR-Ada / Wiki / Home](https://sourceforge.net/p/avr-ada/wiki/Home/) [AVR-Ada download | SourceForge.net](https://sourceforge.net/projects/avr-ada/) [AVR-Ada / Wiki / Introductory Tutorial](https://sourceforge.net/p/avr-ada/wiki/Introductory%20Tutorial/) AVR-Ada [Arduino Playground - AVR-Ada](https://playground.arduino.cc/Code/AVR-Ada) [evilspacepirate/avr-ada: A clone of Rolf Ebert's AVR Ada project](https://github.com/evilspacepirate/avr-ada) [fsmunoz/avr-ada - Docker Hub](https://hub.docker.com/r/fsmunoz/avr-ada/)

## Python

[Virtual Machine for microcontrollers lets you run Python on AVR chips - Hack a Day](http://hackaday.com/2011/08/31/virtual-machine-for-microcontrollers-lets-you-run-python-on-avr-chips/)

#### Lua

[deemess/uLua: Lua compiler and iterpreter used to run onto different microcontrollers \(like AVR 8](https://github.com/deemess/uLua) [bit\)](https://github.com/deemess/uLua)

## mruby/c

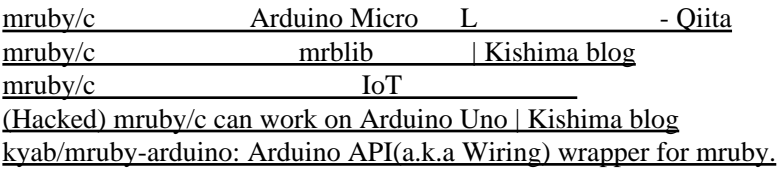

## Rust

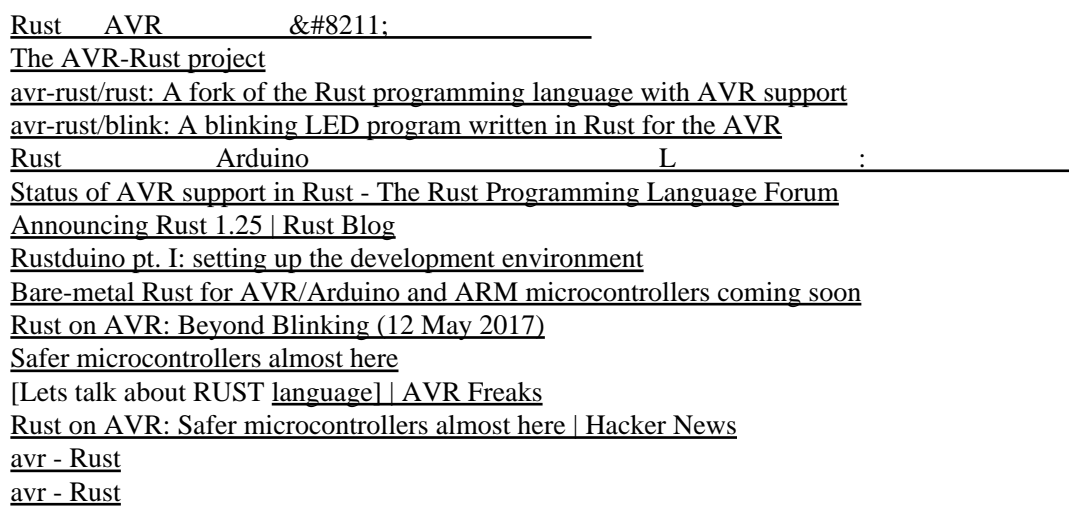

## TynyGo

[Arduino Uno :: TinyGo - Go on Microcontrollers and WASM](https://tinygo.org/microcontrollers/arduino-uno/) [Home :: TinyGo - Go on Microcontrollers and WASM](https://tinygo.org/)

## EmbedVM - Embedded Virtual Machine

[EmbedVM - Embedded Virtual Machine](http://www.clifford.at/embedvm/)

## AVRDUDE

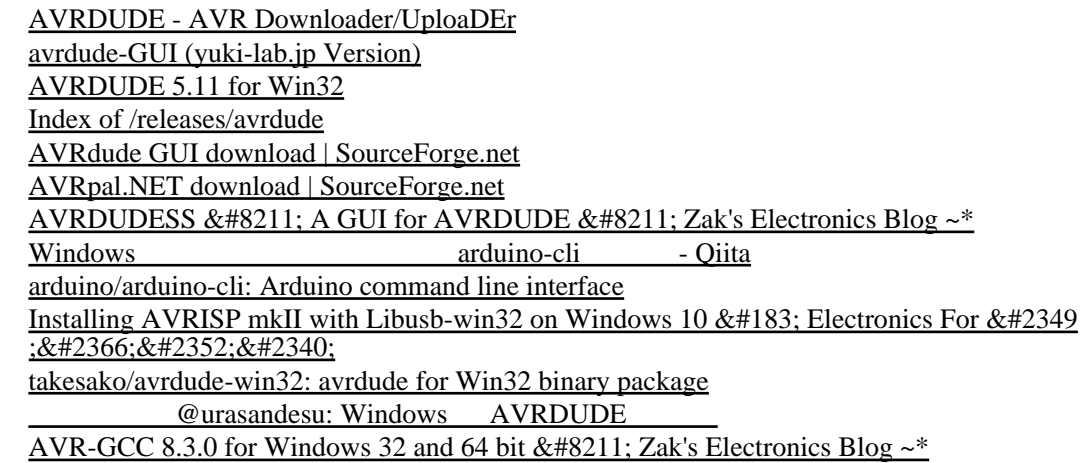

## RTOS for AVR

[AVR Freaks :: View topic - [TUT][SOFT\] RTOS for AVR](http://www.avrfreaks.net/index.php?name=PNphpBB2&file=printview&t=66371&start=20)

## AVR HOS

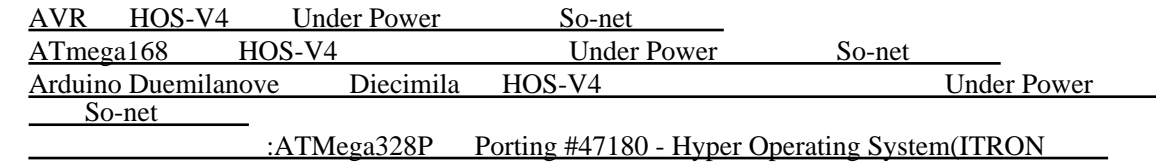

[OS\) - SourceForge.JP](http://sourceforge.jp/projects/hos/forums/696/24681/47180/)

・[私だけの電子オルゴール](http://siva.cc.hirosaki-u.ac.jp/usr/koyama/mymelo/)

## AVR OS

[iryont/AVR-OS: Small operating system for AVR microcontrollers](https://github.com/iryont/AVR-OS) [chrismoos/avr-os: Multitasking OS for Arduino and AVR platforms](https://github.com/chrismoos/avr-os) [Arduino](https://qiita.com/hiro4669/items/15650bbc4f8c757b518c) OS - Qiita [Femto OS](http://www.femtoos.org/)

#### tiny2313

[ATtiny2313](http://www.atmel.com/devices/ATTINY2313.aspx) [[|http://www.atmel.com/Images/doc2543.pdf\]](http://www.atmel.com/Images/doc2543.pdf)

AVR - $Tiny2313$ DUAL [Tiny2313](http://homepage2.nifty.com/denshiken/AVW013.html) s.h.log: AVR - TINY2313 UART **&raquo**; AVR – TINY2313 UART  $s.h. log: AVR - TINY2313$  LED

 $\&$ raquo; AVR  $\&$ #8211; TINY2313 LED

[Kick4 BBS](http://www.nri.mydns.jp/kick4bbs/c-board.cgi?cmd=ntr;tree=261;id=%23261)

<u>・AVR-2000 - AVR-2000 - AVR-2000</u>

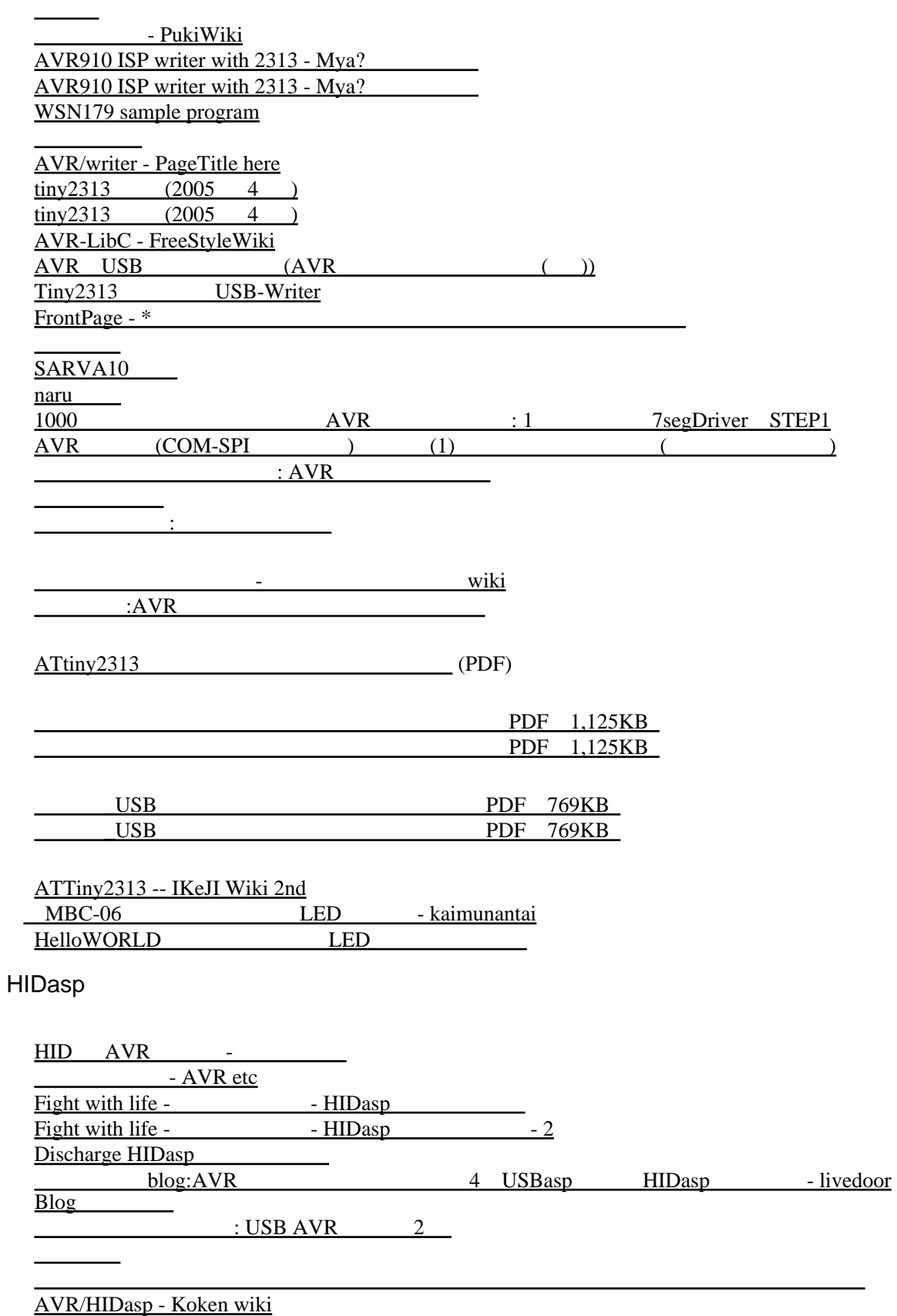

[AVR/HIDaspx - Koken wiki](http://www.koken.club.uec.ac.jp/wiki/?AVR%2FHIDaspx)

## HIDaspx

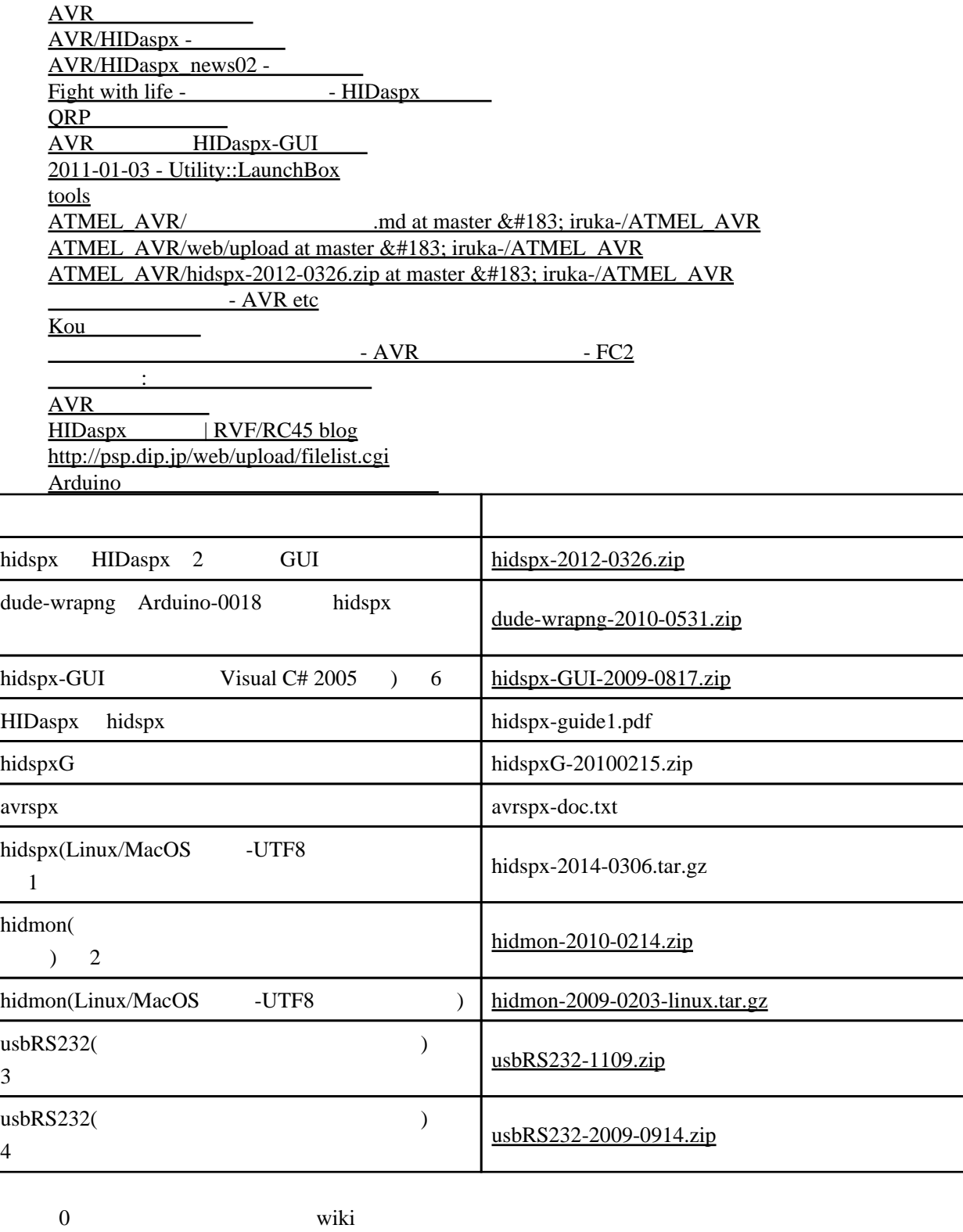

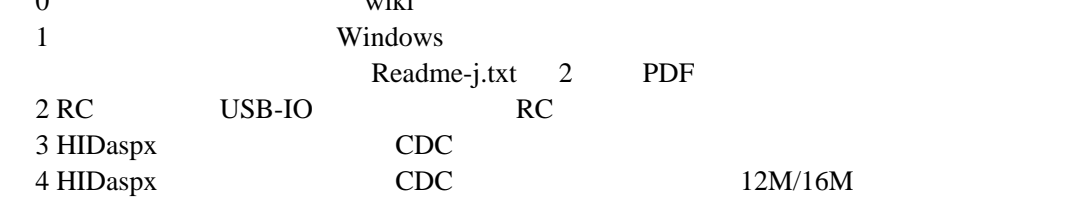

5 Linux Windows 6 hidspx-GUI .NET Framework 2.0

 $(0xc0000135)$  ...

 Windows Update / Microsoft Update 7 hidspxG hidspx-GUI .NET Framework 8 hidspx-GUI Visual C# 2008 express 9 dude-wrapng avrdude-0018 YCIY avrdude, avrdude-GUI dude-wrapng

**HIDmon** 

AVR/HIDmon01 -[Fumi's Travelblog: HIDmon](http://fumit.blogspot.jp/2012/03/hidmon.html)

HIDapio

 $JA$  (  $\qquad \qquad$ ,  $\qquad \qquad$ ,  $\qquad \qquad$ ,  $\qquad \qquad$ ,  $\qquad \qquad$ , USB-IO,  $\overline{\phantom{a}}$ 

AVR533: Migrating from ATtiny2313 to ATtiny2313A

[AVR533: Migrating from ATtiny2313 to ATtiny2313A](http://www.atmel.com/Images/doc8261.pdf)

AVR091: Replacing AT90S2313 by ATtiny2313

[AVR091: Replacing AT90S2313 by ATtiny2313](http://www.atmel.com/Images/doc4298.pdf)

I2C

( ) T2C,Microwire,USB,XPORT,LAN

AVR310: Using the USI module as a I2C master

[AVR310: Using the USI module as a I2C master](http://www.atmel.com/Images/doc2561.pdf) [AVR310.zip](http://www.atmel.com/dyn/resources/prod_documents/AVR310.zip)

usiTwiSlave.c/usiTwiSlave.h

> hidspx -d4 -fL0x64 -fH0xdf -fX0xff

HIDaspx

> hidspx -d4 -fL0xff -fH0xdb -fX0xff

#### mega88

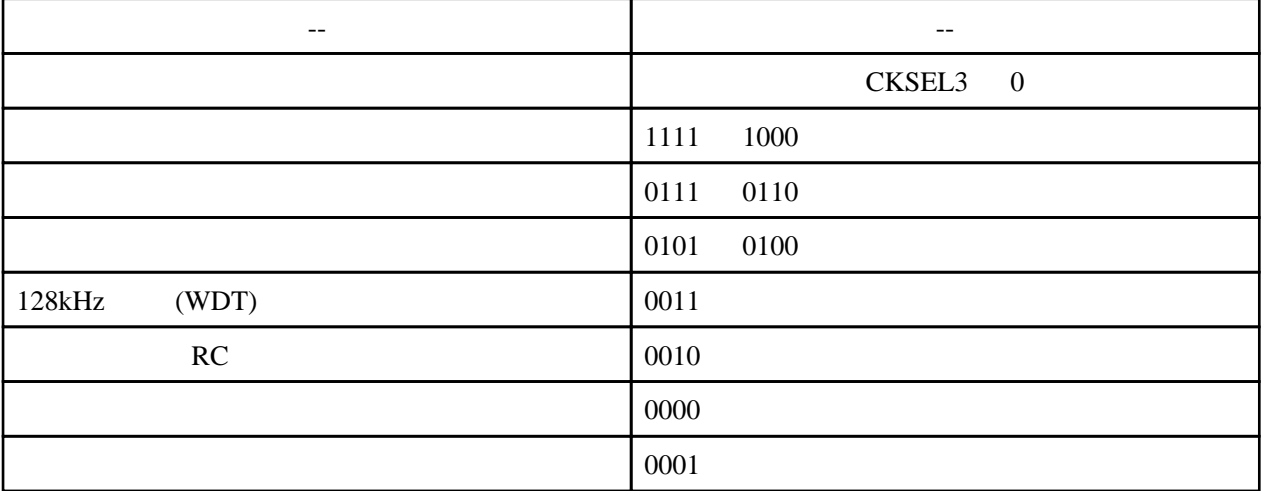

:  $1=$  0=

ATtiny10

AVR [Twitpic / morecat\\_lab](http://twitpic.com/photos/morecat_lab) [morecat\\_lab](http://morecatlab.akiba.coocan.jp/lab/)  $Tiny10$  $Tiny10$ [Simon Says Game Using an ATtiny10](http://wrtlprnft.ath.cx/tinysays/) [Simon Says Game Using an ATtiny10](https://wrtlprnft.net/tinysays/) HID TPI FT232R AVR TPI

ATtiny10 [| Make | kosakalab](https://make.kosakalab.com/make/electronic-work/arduino-ide/arduino_tpi/)

ATtiny13A

 $\Delta$ rduino IDE  $\Delta$ Ttiny10/13 | Make | kosakalab [GitHub - MCUdude/MicroCore: An optimized Arduino hardware package for ATtiny13](https://github.com/MCUdude/MicroCore)

ATtiny13A - <br>ATtiny13A (UART) :  $\overline{\text{ATtiny}}$  13A

[Nerd Ralph: AVR half-duplex software UART supporting single pin operation](http://nerdralph.blogspot.com/2014/01/avr-half-duplex-software-uart.html)

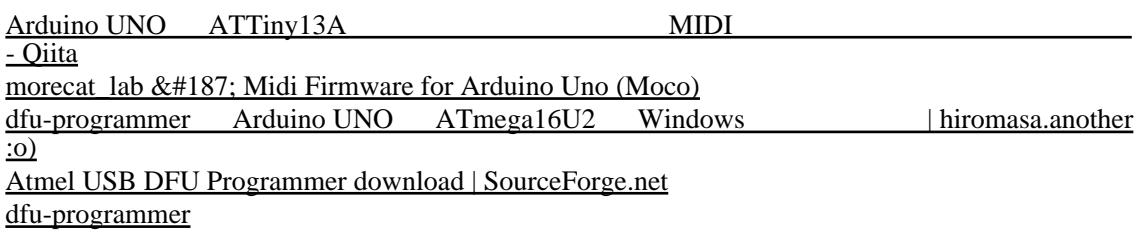

## [FortySevenEffects/arduino\\_midi\\_library: MIDI for Arduino](https://github.com/FortySevenEffects/arduino_midi_library)

![](_page_14_Picture_291.jpeg)

![](_page_14_Picture_292.jpeg)

![](_page_15_Picture_260.jpeg)

## **USBtiny**

## **[USBtiny](http://www.xs4all.nl/%7Edicks/avr/usbtiny/)**

[USBtinyISP - Inexpensive USB AVR Programmer](http://www.ladyada.net/make/usbtinyisp/)

[Overview | USBtinyISP | Adafruit Learning System](http://learn.adafruit.com/usbtinyisp)

[Simplest USB AVR programmer | CircuitsDIY](http://circuitsdiy.com/simplest-usb-avr-programmer)

[vusbtiny programmer - simpleavr](http://www.simpleavr.com/avr/vusbtiny) [USBTiny Mkii Programmer](http://tom-itx.dyndns.org:81/~webpage/boards/USBTiny_Mkii/USBTiny_Mkii_index.php)

IgorPlug-USB (AVR)

[Implementation USB into microcontroller](http://www.cesko.host.sk/IgorPlugUSB/IgorPlug-USB%20(AVR)_eng.htm) [Implementation USB into microcontroller](http://msevm.com/main/igorusb/igorplug.htm)

#### [IgorUSB](http://einst.hp.infoseek.co.jp/USB/IgorUSB.html) [IgorUSB](http://einstlab.web.fc2.com/USB/IgorUSB.html)

## [Igorplug USB for ATmega48](http://www.koka-in.org/~kensyu/handicraft/diary/20050331.html)

[IgorPlug-USB\(USB](http://wikiwiki.jp/disklessfun/?igorplug-usb) lirc( ) ) - disklessfun's Wiki\* Windows (Winamp)

[IgorPlug-USB and Windows 7 x64 | 0xef](http://0xef.wordpress.com/2012/07/21/igorplug-usb-and-windows-7-x64/)

## **MorosanSoft**

MorosanSoft:

## AVR XFD(eXtreme Feedback Device)

XFD  $XFD$ [rajun's wiki - wiki](http://www22.atwiki.jp/rajun/pages/11.html) - XFD / AVR [igaiga diary\(2006-08-12\)](http://igarashikuniaki.net/tdiary/20060812.html) Article 175 at 06/12/27 15:50:21 From: noreply@objectclub.jp Subject:  $2006-48$ <u>・『エトランプ : おせか にっぽん パトランプ にっぽん パトランプ </u>

#### libusb

libusb

[libusb project home](http://libusb.sourceforge.net/)

#### LibUsb-Win32

[libusb-win32](http://sourceforge.net/apps/trac/libusb-win32/wiki)

## debugWIRE

[Adafruit customer service forums • View topic - AVR/Arduino Hardware Debugger on the](https://forums.adafruit.com/viewtopic.php?f=25&t=130366) **[Cheap](https://forums.adafruit.com/viewtopic.php?f=25&t=130366)** 

[AVR/Arduino Hardware Debugger on the Cheap - Wayne's Tinkering Page](https://sites.google.com/site/wayneholder/debugwire) [Debugging AVR over debugWIRE using dwire-debug](https://forum.lazarus.freepascal.org/index.php?topic=40564.0) [Debugging Arduino Uno in VScode | Hackaday.io](https://hackaday.io/project/162302-debugging-arduino-uno-in-vscode) [DeqingSun/dwire-debug: Simple stand-alone debugger for AVR DebugWIRE chips connected](https://github.com/DeqingSun/dwire-debug) [directly to an FT232R/CH340/DigiSpark/LittleWire on Linux or Windows.](https://github.com/DeqingSun/dwire-debug)

micronucleus debugwire

[|]

## AVR-CNC

## [télécharger - AVR-CNC - SourceForge.JP](http://fr.sourceforge.jp/projects/sfnet_avrcnc/releases/)

mega8515

[State of the Analog Electronics [最先端計量電子工](http://professionalhearts.seesaa.net/) ( ) ] [audio](http://audio.paslog.jp/)

・[みゃん☆みゃん☆ふぁくとりぃ-USBホストシステムの試作](http://elfin.sakuratan.com/usbhost.html)

CrazyCircuit  $\overline{AVR}$ 

30mm 30mm

# PIC

<u>PIC</u> UVC<br>PIC (Tabilog) [PIC16F18446](https://www.google.com/search?q=PIC16F18446&client=firefox-b-d&source=lnms&tbm=isch&sa=X&ved=0ahUKEwiF2-SuzMzhAhWyIqYKHYtZCEsQ_AUIDygC&biw=1280&bih=888%23imgrc=sYzB8QmlpK_cdM:)

## PIC32

pic32 gcc

![](_page_17_Picture_164.jpeg)

# ARM

Rust ARM Cortex-M